#### A. Capitation Processing General Information

In order to facilitate capitation reconciliation, Capitated Providers will receive Summary and Member Detail files on the Secure File Transfer Protocol (SFTP) Server on a monthly basis. Medicare Capitation files are placed on the SFTP server by the  $16<sup>th</sup>$  of each month for the midmonth capitation payment. End of month Capitation files are placed on the SFTP server by the 1<sup>st</sup> of each month for the prior month's capitation. Capitation is based on the Provider enrollment as of the 15th day of each month. Retro Member additions and deletions are reflected on the capitation files.

#### B. Capitation Data File Transmission Schedule

#### 1. Mid-Month

#### Mid-Month File Transmission Schedule

IEHP DualChoice files are placed on the Secure File Transfer Protocol (SFTP) server by the 16<sup>th</sup> of each month.

If you identify that the server is down, please contact the IEHP Help Desk at (909) 890-2025. If the server is down for forty-eight (48) hours, IEHP will contact you directly to establish an alternative methodology.

The following schedule outlines when capitation files are available to Providers for review.

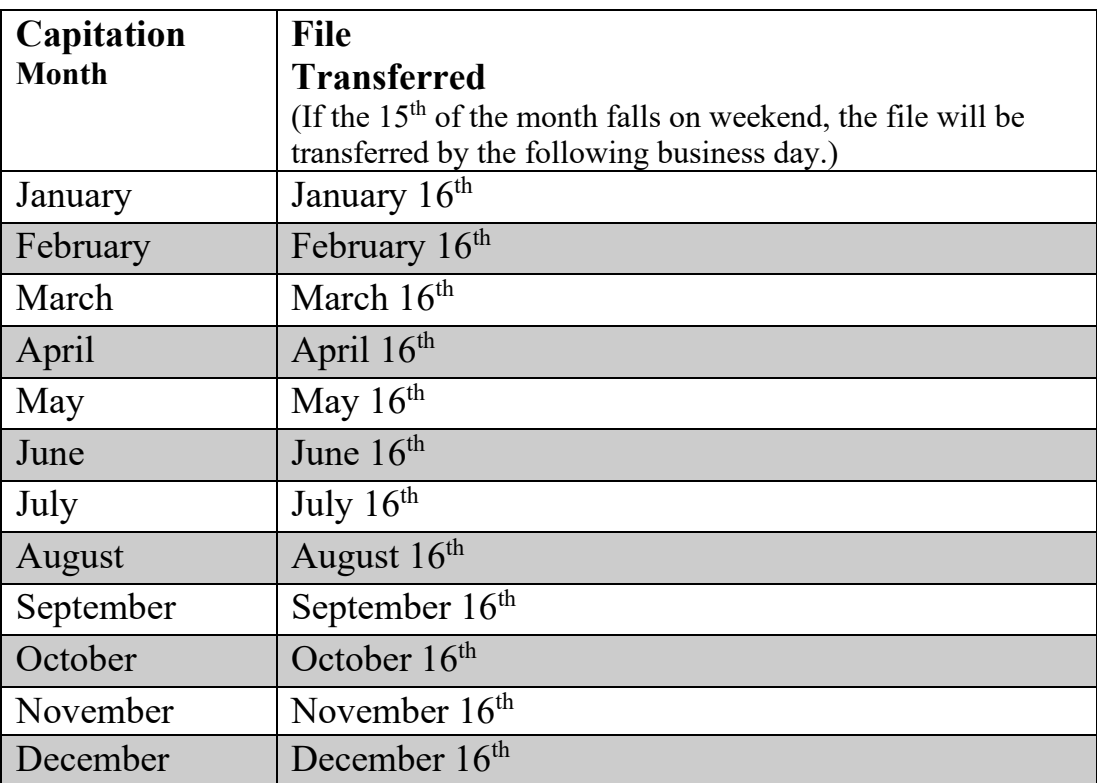

#### B. Capitation Data File Transmission Schedule

2. End of Month

End of Month File Transmission Schedule

Files are placed on the Secure File Transfer Protocol (SFTP) server by the 1<sup>st</sup> of each month for the prior month's capitation.

If you identify that the server is down, please contact the IEHP Help Desk at (909) 890-2025. If the server is down for forty-eight (48) hours, IEHP will contact you directly to establish an alternative methodology.

The following schedule outlines when capitation files are available to Providers for review.

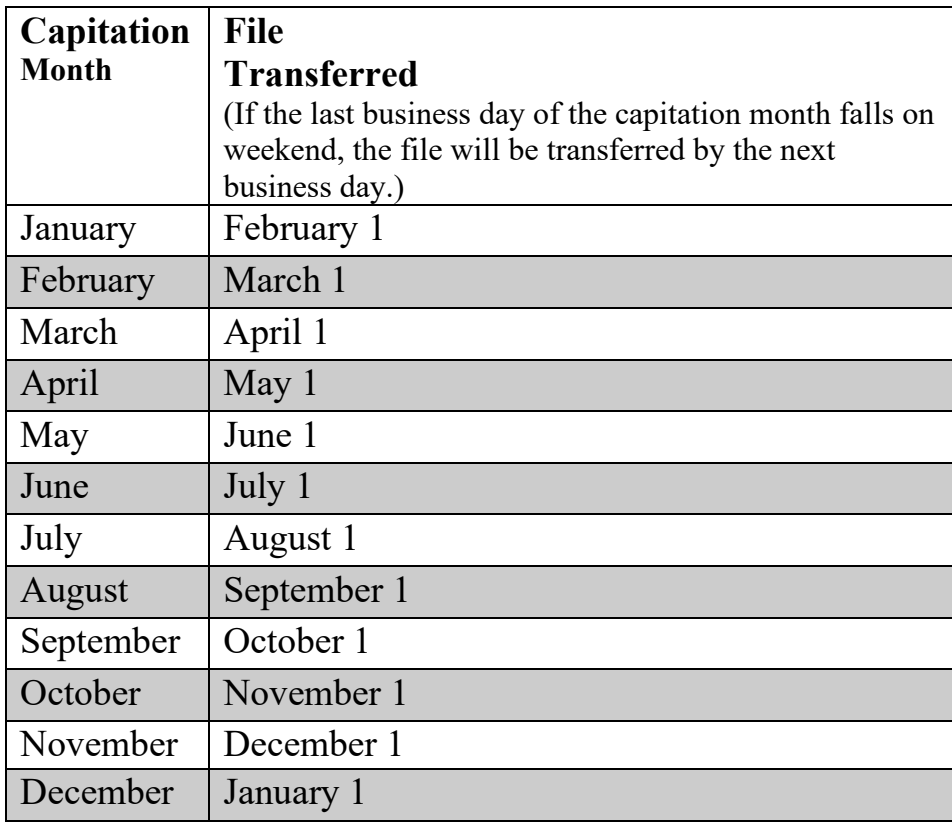

# C. Capitation Data File Format and Element Descriptions

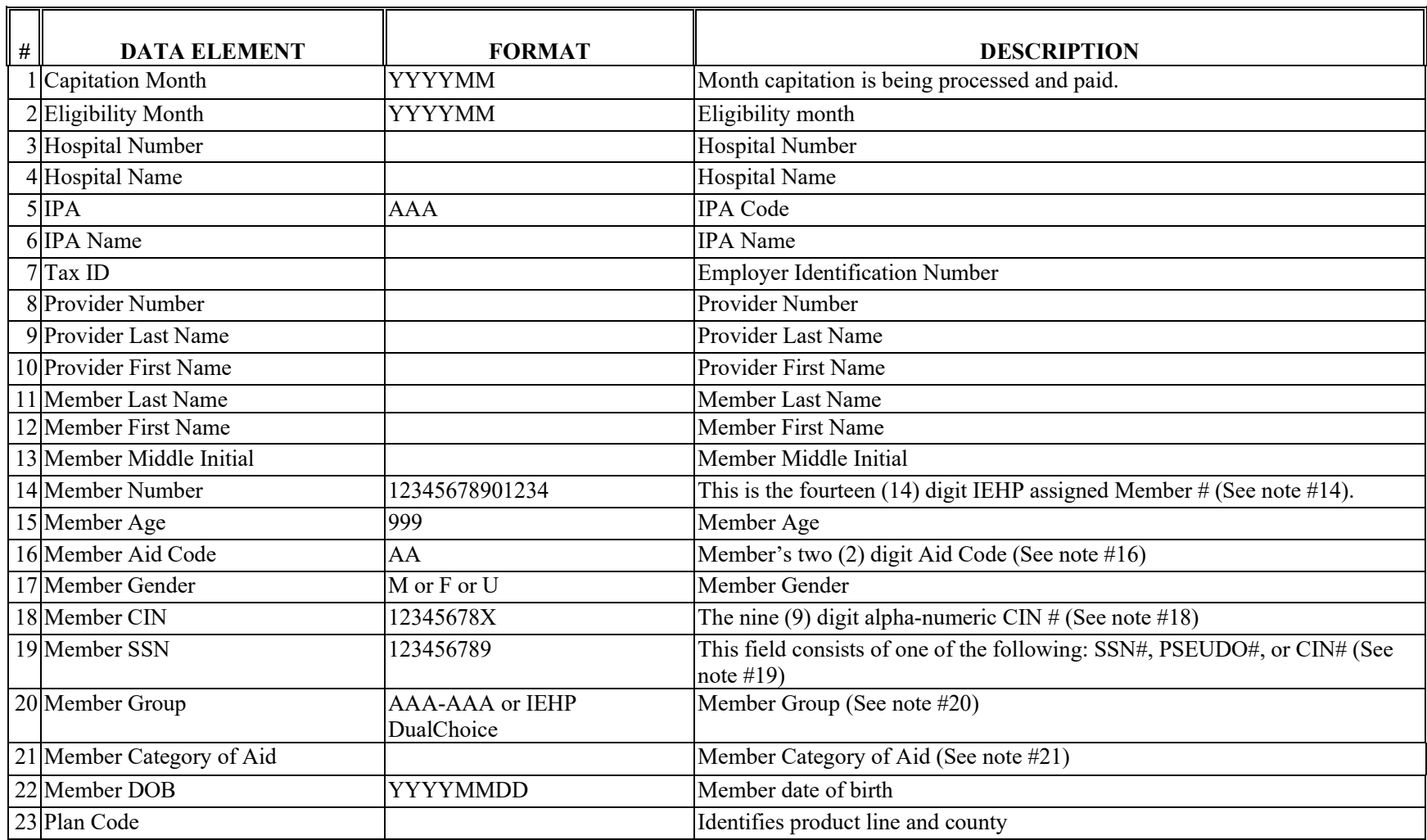

# C. Capitation Data File Format and Element Descriptions

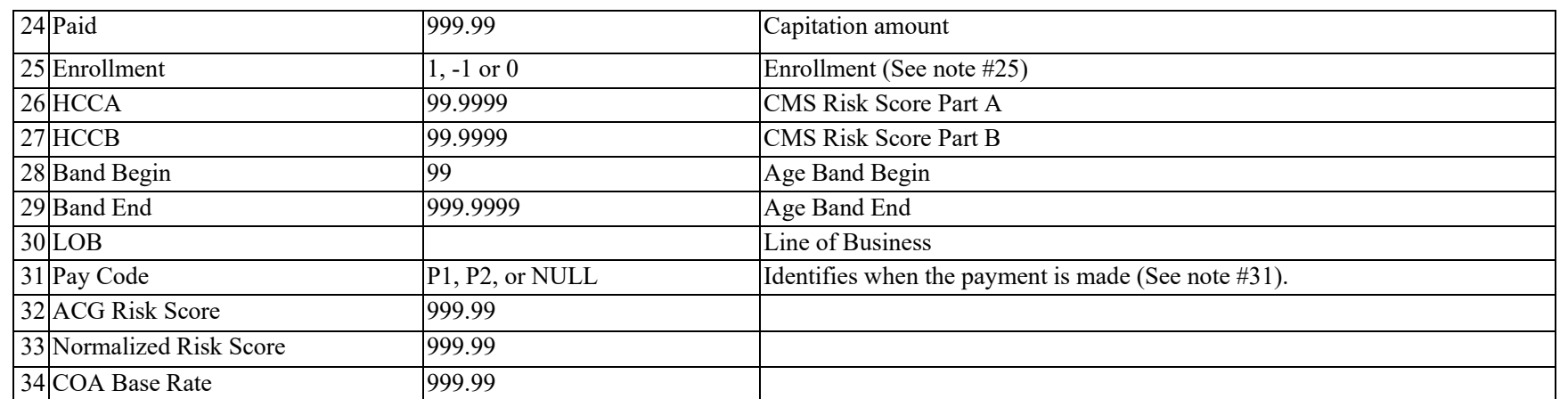

C. Capitation Data File Format and Element Descriptions

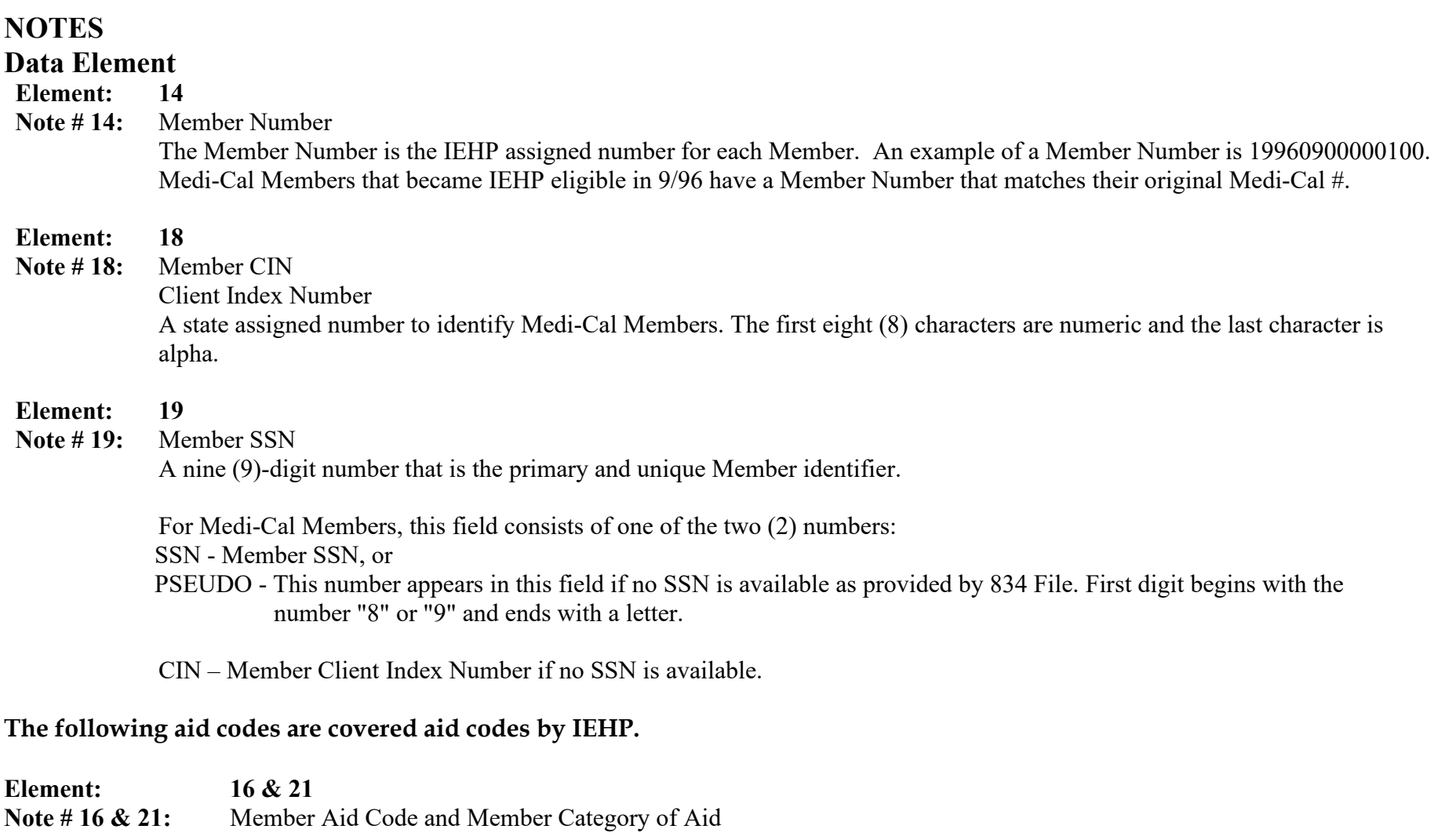

*IEHP* **Provider EDI Manual 01/23 Page 3 of 6**

# C. Capitation Data File Format and Element Descriptions

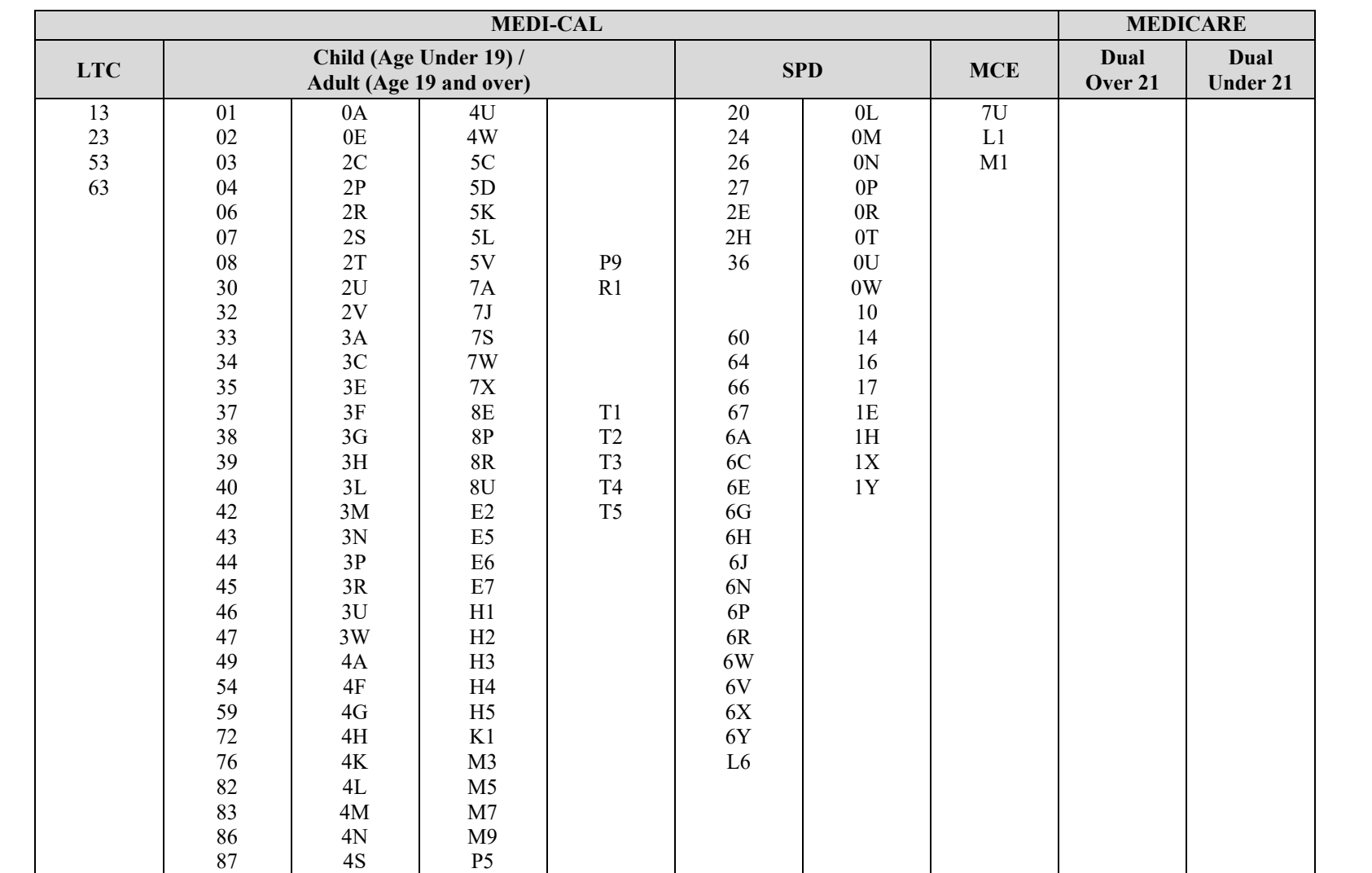

C. Capitation Data File Format and Element Descriptions

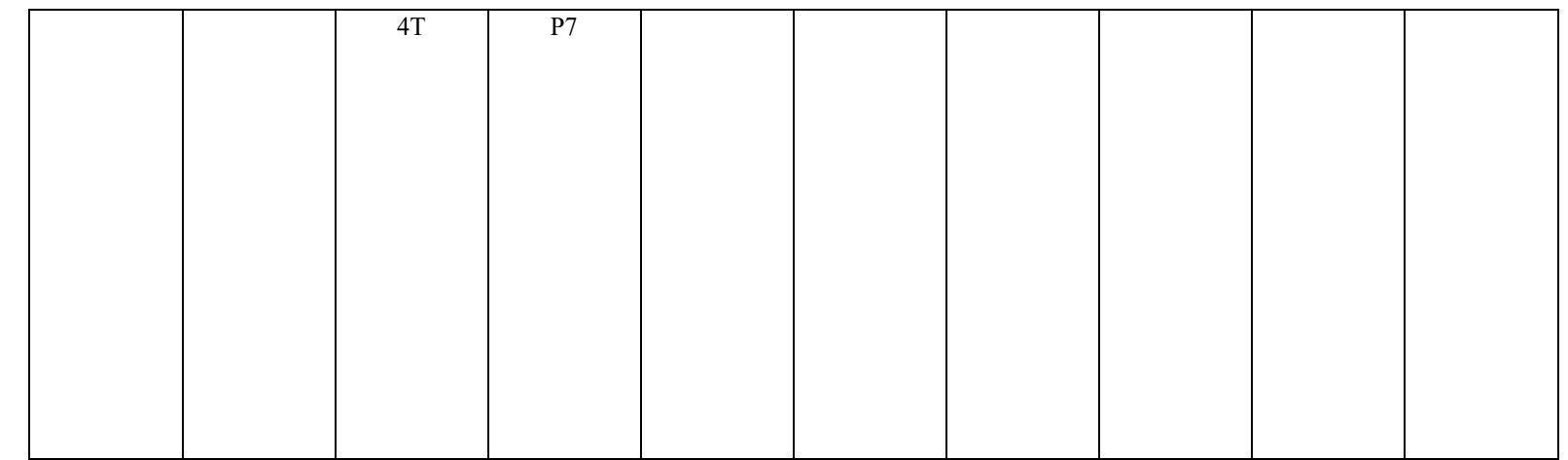

## C. Capitation Data File Format and Element Descriptions

#### **Element: 20 Note # 20:** Member Group

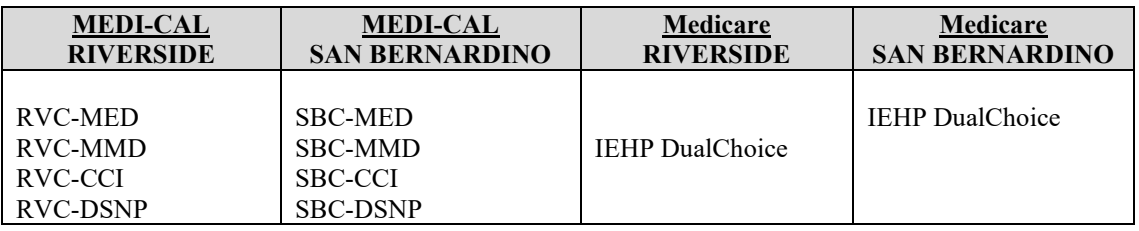

#### **Element: 25**

**Note # 25:** Enrollment

Each Member that capitation is paid for is counted as an enrollment of one (1). If we have to take back capitation that we previously paid for a Member (decapitation) the enrollment count for that Member is –1. The field "Enrollment" stands for either a positive enrollment (1) or a negative enrollment count (-1) or enrollment of 0.

#### **Element: 31**

**Note # 31:** Pay Code

Pay Code consists of three possible values P1, P2 or Null. P1 is for payments made on the 16<sup>th</sup> for the paid Capitation month. P2 and Nulls are for payments made at the end of the Capitation month.

P1=Mid-Month NULL, P2= End of Month